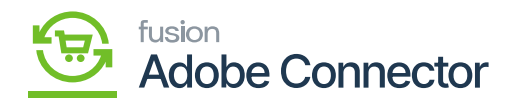

## **Creating Product in Magento**

In Magento, you will have an option for **[Products]** under the **[Catalogue]** on the left panel. In Magento, you will have an option for an attribute set. This is the same as Item Class in Acumatica.

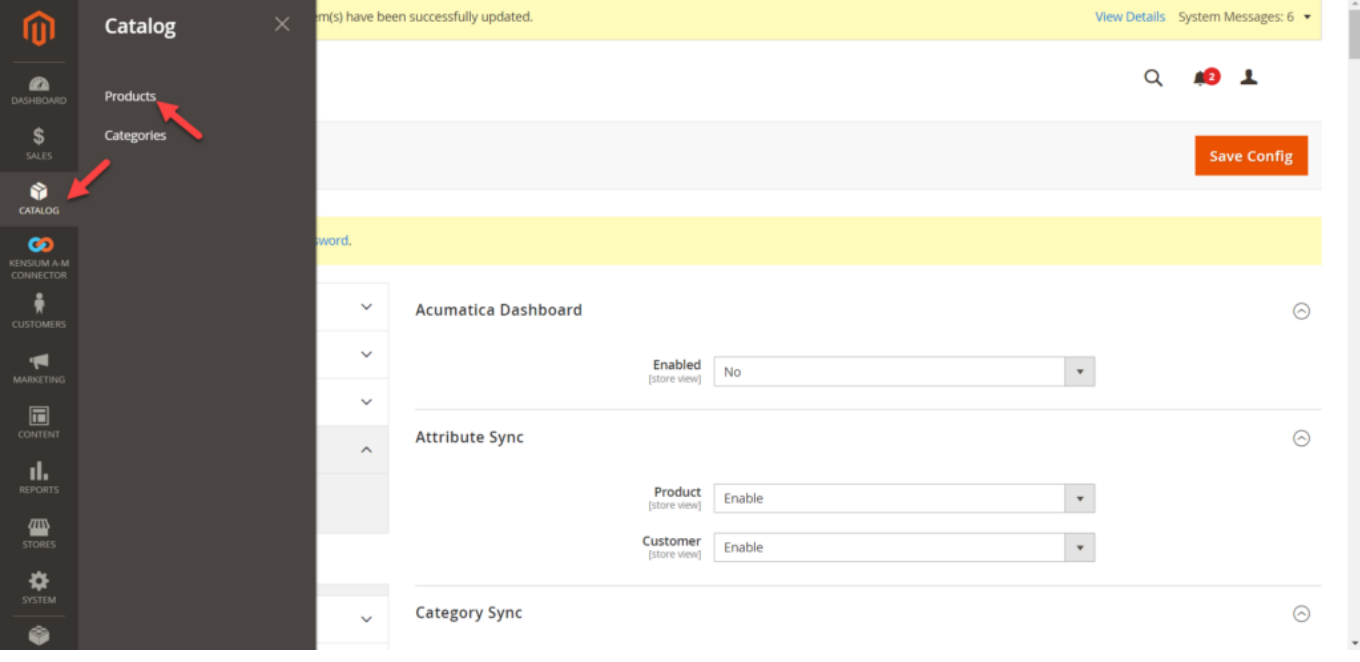

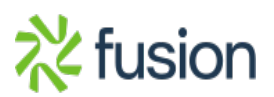